# **BTOPOE 3AH9TVE**

#### ПРОБЛЕМА РУССКОГО ВВОДА/ЫВОДА

- CONSOLE.OUTPUTENCODING = SYSTEM.TEXT.ENCODING.UNICODE;
- CONSOLE. INPUTENCODING = SYSTEM. TEXT. ENCODING. UNICODE;

## ОПЕРАЦИИ ЯЗЫКА С#

- МАТЕМАТИЧЕСКИЕ ОПЕРАЦИИ
- ЛОГИЧЕСКИЕ ОПЕРАЦИИ НАД ЧИСЛАМИ
- Операции сдвига
- ОПЕРАЦИИ ПРИСВАИВАНИЯ

## МАТЕМАТИЧЕСКИЕ ОПЕРАЦИИ

- $\bullet$  + CAO XEHME  $Z = X+Y$ ;
- - ВЫЧИТАНИЕ  $Z = X-Y$ ;
- $*$  ymhoжehae  $z = x^*y$ ;
- /  $\triangle E$ AEHUE Z = X/Y;
- $%$  OCTATOK OT AEAEHUS ABYX WICEA  $z = x\%$
- ++ ИНКРЕМЕНТ (ПРЕФИКСНЫЙ И ПОСТФИКСНЫЙ) Z++, ++Z
- -- ДЕКРЕМЕНТ (ПРЕФИКСНЫЙ И ПОСТФИКСНЫЙ) Z--, --Z

## ЛОГИЧЕСКИЕ ОПЕРАЦИИ НАД ЧИСЛАМИ

- & (AOFUMECKOE YMHOXEHUE)
- | (AOFUMECKOE CAOXEHUE)
- ^ (ЛОГИЧЕСКОЕ ИСКЛЮЧАЮЩЕЕ ИЛИ)
- ~ (ЛОГИЧЕСКОЕ ОТРИЦАНИЕ)

#### **ОПЕРАЦИИ СДВИГА**

- >> СДВИГАЕТ ДВОИЧНОЕ ПРЕДСТАВЛЕНИЕ ЧИСЛА ВПРАВО
- << CABUITAET ABOUYHOE TIPEACTABAEHUE YUCAA BAEBO

#### **ОПЕРАЦИИ СРАВНЕНИЯ.**

- $\bullet$  ==  $\langle$ (Pabho) bool  $z = 5 == 5$ ; torga z pabho true
- $!=$  «He pabho» bool  $z = 5$   $!=$  5; torga z pabho false
- $\lt$  «Mehblue» bool  $z = 5 \lt 6$ ; torga z pabio true
- $>$  «Больше» bool  $\overline{z} = 5 > 5$ ; Torga z pabro false
- $\epsilon$   $\epsilon$  «Mehblue или pabho» bool  $z = 5 \le 5$ ; torga z pabho true
- $\geq$  «Больше или pabho» bool  $z = 5 \ge 6$ ; тогда z pabho false

# PABOTA C BOOL  $BOOL A = TRUE, B = FALSE;$ BOOL  $Z = A$  <ONEPATOP> B;

- |, | | ЛОГИЧЕСКОЕ ИЛИ (ХОТЬ ОДНО == TRUE)
- &, &&  $\overline{\wedge}$  AOFWHECKOE  $\overline{\wedge}$  (OGA == TRUE)
- $\land$  Исключающее ИЛИ (или одно, или другое == True)
- ! Отрицание (Инвертирует true b false, a false b true.  $Z = !A$ )

### ОПЕРАЦИИ ПРИСВАИВАНИЯ

 $\bullet$  =  $\qquad \qquad \qquad z = x$ •  $+=$   $(x == A) == (x = x + A)$ •  $(x -= A)$   $=$   $(x = x - A)$ • \*=  $(x * = A) == (x = x * A)$ • /=  $(x / = A) == (x = x / A)$ • %=  $(x \, % = A) = (x = x \, % A)$ •  $&=$   $(x &= A) == (x = x & A)$ •  $| =$   $(x | = A) == (x = x | A)$ •  $\wedge$  =  $(x \wedge = A)$  =  $(x = x \wedge A)$ • >>=  $(x \rightarrow)=$   $(x \rightarrow)=$   $(x = x \rightarrow)$  A) •  $<<=$   $(x<< A) == (x = x << A)$ 

#### **МАССИВЫ**

- МАССИВ ПРЕДСТАВЛЯЕТ НАБОР ОДНОТИПНЫХ ПЕРЕМЕННЫХ.
- *ТИП\_ПЕРЕМЕННОЙ*<sup>[]</sup> НАЗВАНИЕ\_МАССИВА = NEW ТИП\_ПЕРЕМЕННОЙ[ДЛИНА МАССИВА]

 $int[$  nums = new int[4];  $nums[0] = 1;$  $nums[1] = 2;$  $nums[2] = 3;$  $nums[3] = 5;$ Console.WriteLine(nums[3]);

# КОНСТРУКЦИИ ЯЗЫКА

#### УСЛОВНАЯ КОНСТРУКЦИЯ ІГ

 $(YCAOBME)$  $IF$  $\{$ //Если условие истинно  $\sum_{E L S E}$  $\overline{\mathcal{E}}$ //ЕСЛИ УСЛОВИЕ НЕ ИСТИННО  $\left\{ \right\}$ 

## КОНСТРУКЦИЯ ВЫБОРА, SWITCH

switch(выражение)

 $\{$ 

case константа1:

последовательность операторов break;

case константа2: последовательность операторов break;

case константаЗ: последовательность операторов break, // что-то еще default: последовательность операторов break;

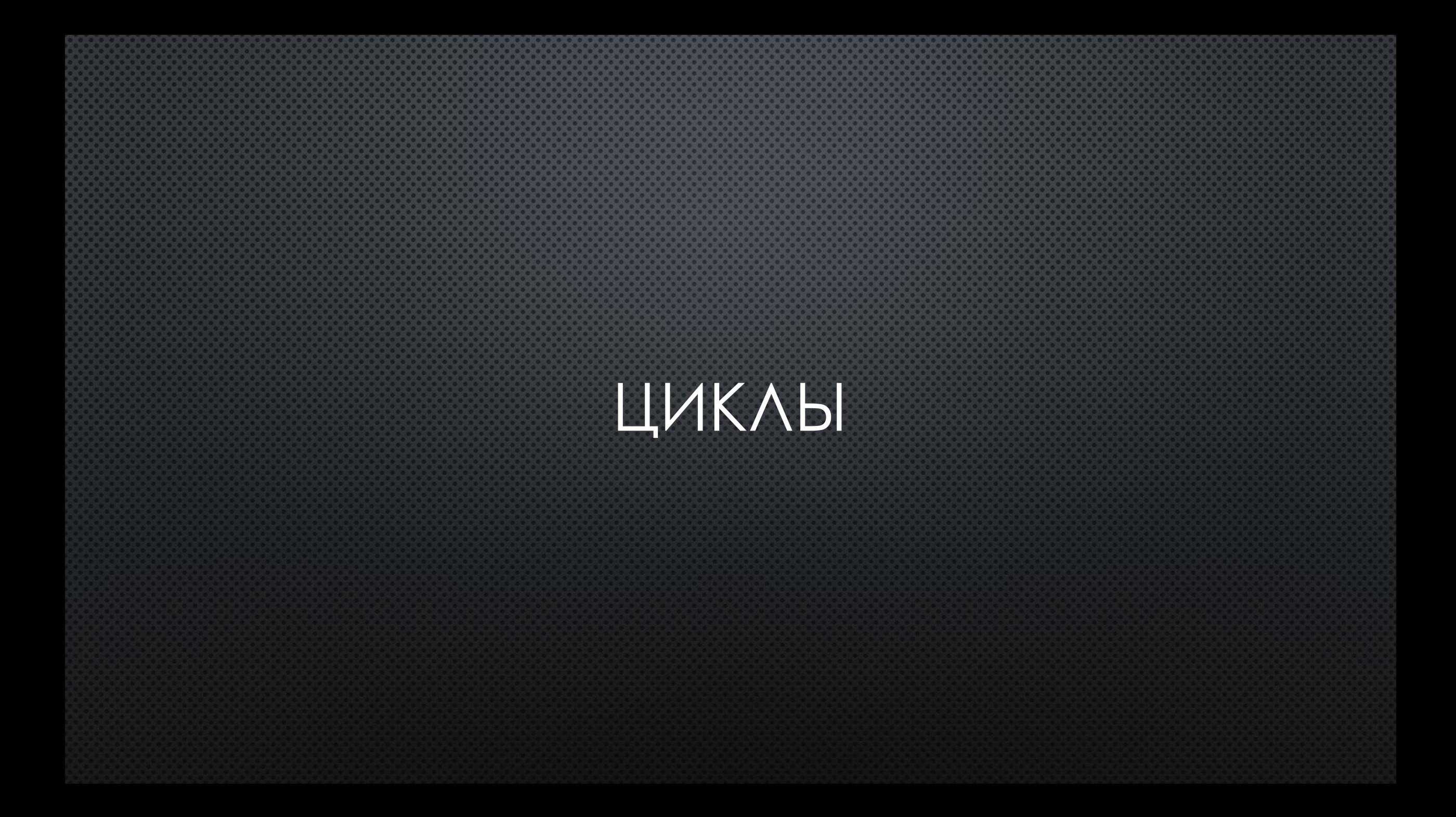

## WHILE

 $\text{WHILE} \big( \text{VCAOBME} \big) \{$  $//KO\Delta$ 

 $\}$ 

## DO WHILE

**DO**  $\{$  $//KoA$ **}WHILE(YCAOBUE)** 

#### FOR

FOR (<ИНИЦИАЛИЗАЦИЯ ПЕРЕМЕННЫХ>; <УСЛОВИЕ ОСТАНОВКИ>;<ДЕЙСТВИЕ>)

}

 $//KO\Delta$ 

{